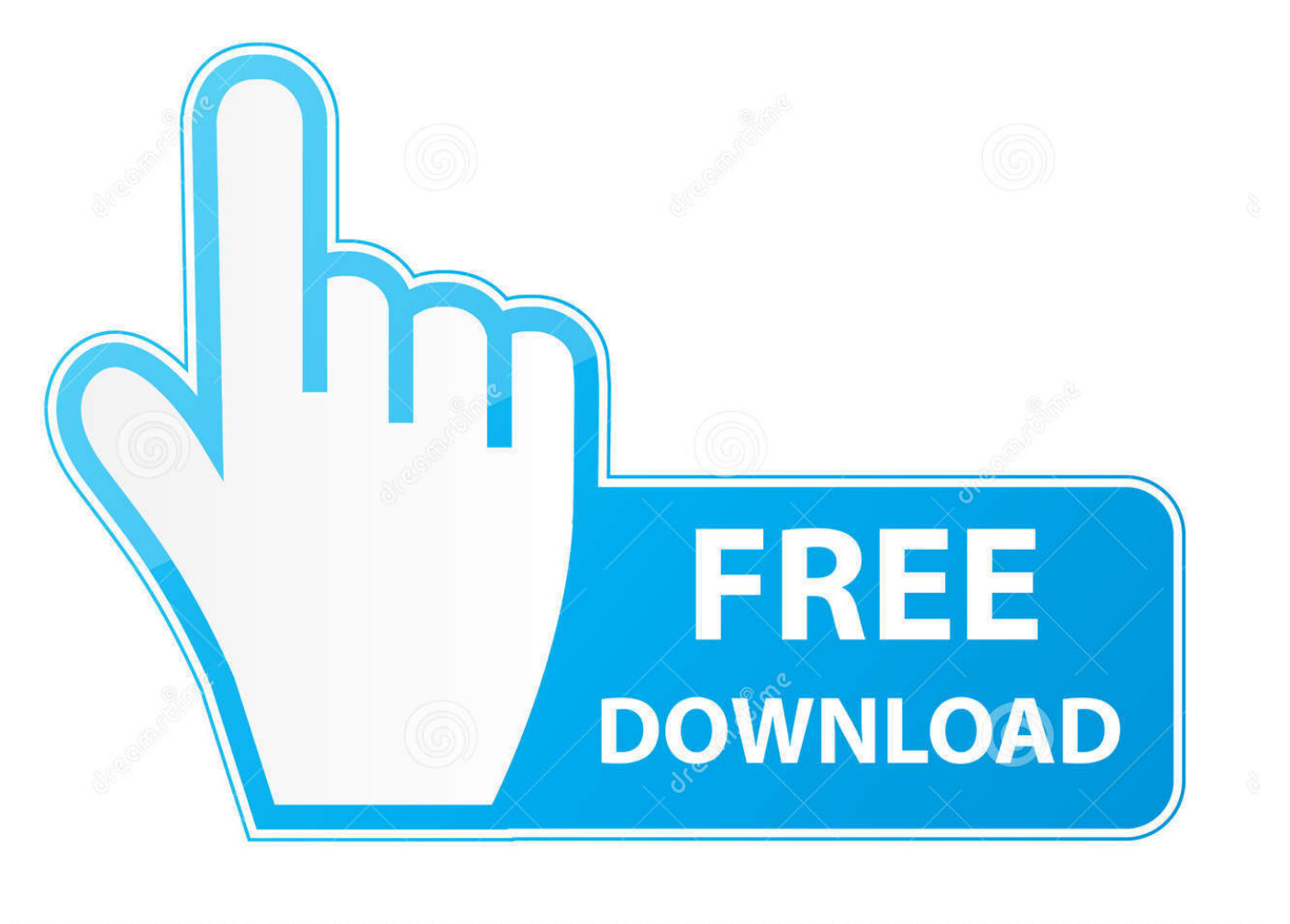

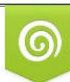

Download from Dreamstime.com eviewing purposes only D 35103813 C Yulia Gapeenko | Dreamstime.com

É

[Manage The Active Directory Domain Services Schema – Part 1](https://picfs.com/1uitjt)

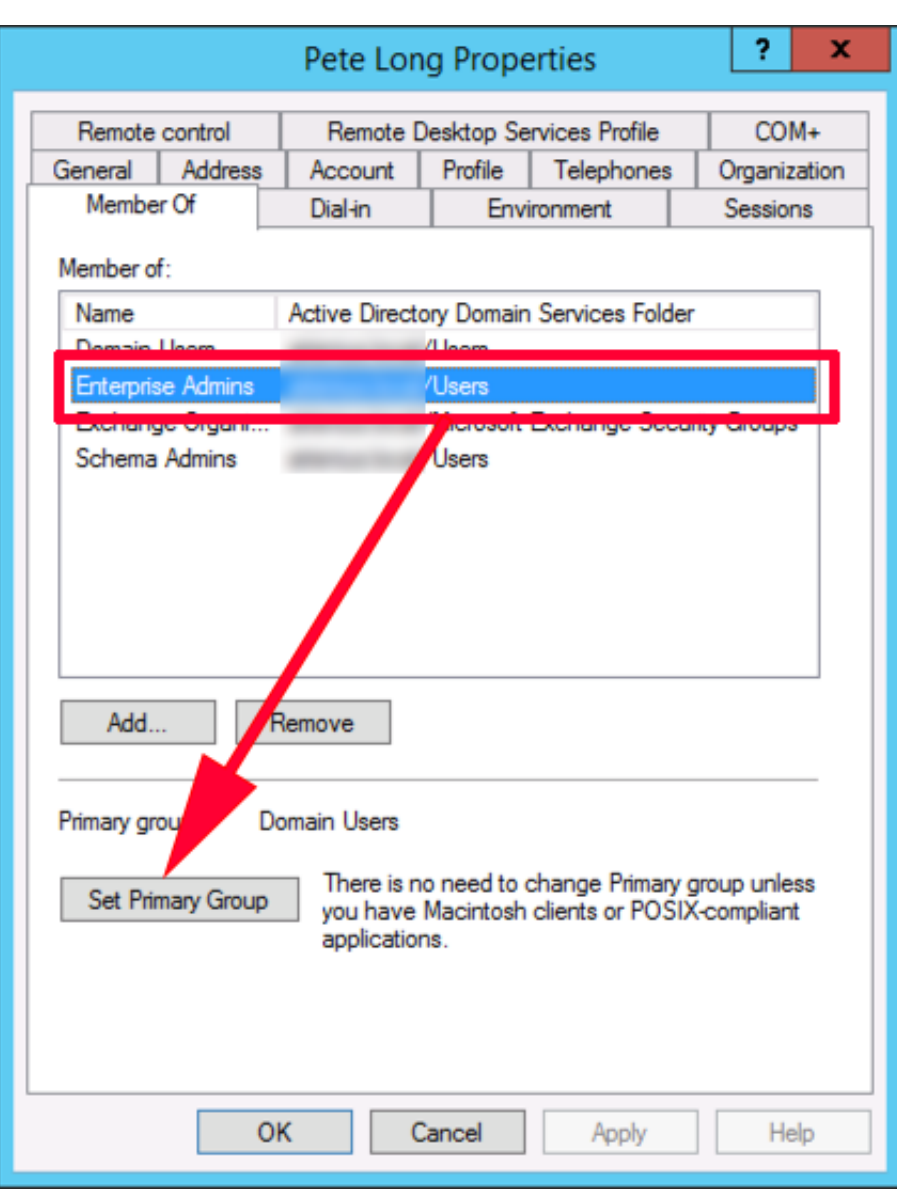

[Manage The Active Directory Domain Services Schema – Part 1](https://picfs.com/1uitjt)

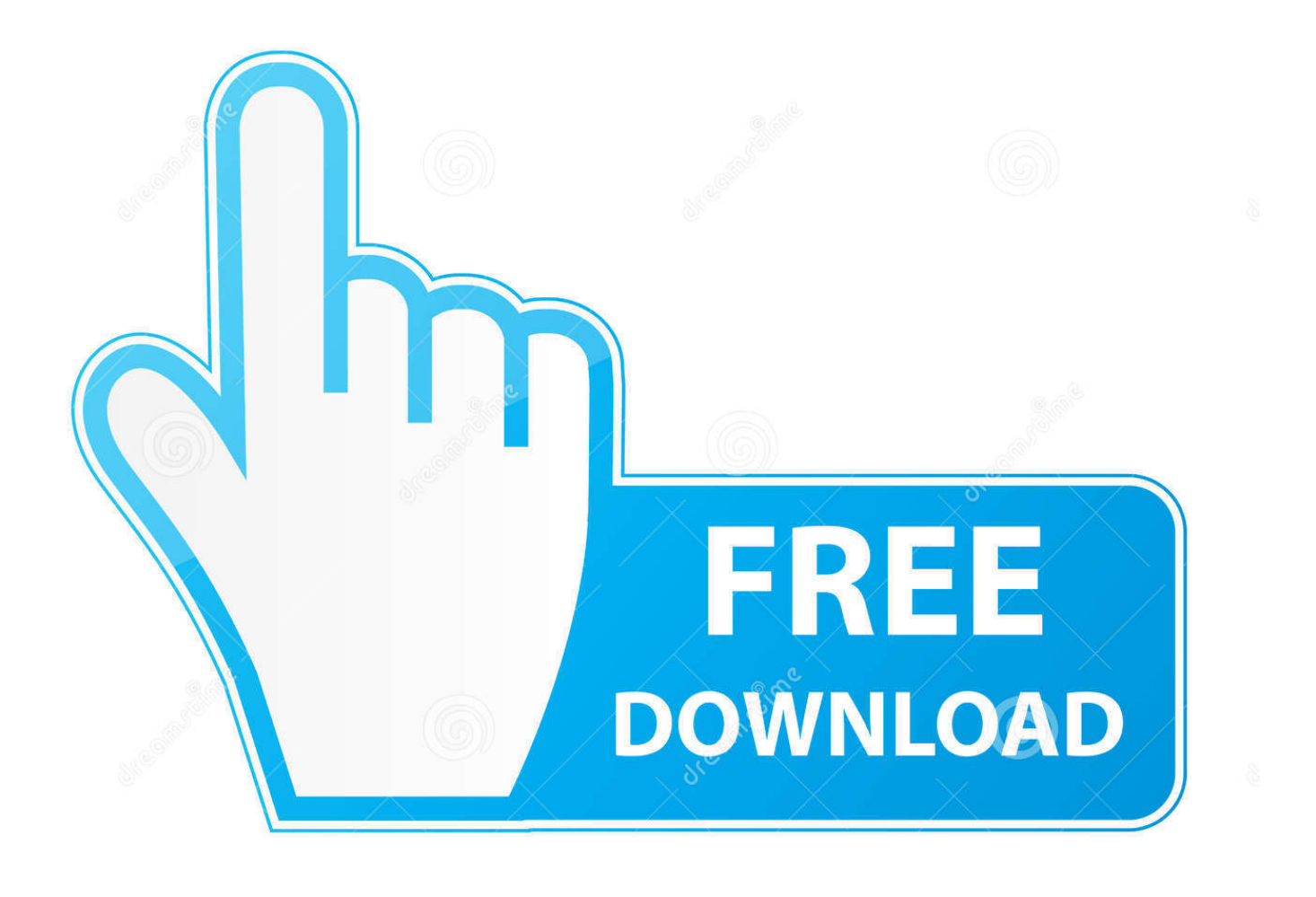

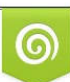

Download from Dreamstime.com or previewing purposes only D 35103813 O Yulia Gapeenko | Dreamstime.com

B

Hello, With Windows Server 2016, Active Directory Domain Services got ... If you missed yesterday's post, see PowerShell and the Active Directory Schema: Part 1. ... Although you have to use the Azure AD Graph API to create and manage the ...

But Managed Microsoft AD can be used with an existing AD domain that has an extended schema. Azure Active Directory Domain Services ...

## [Typinator 7.2](https://www.goodreads.com/topic/show/21907767-typinator-7-2-new)

Active Directory (AD) is a directory service developed by Microsoft for Windows domain networks. It is included in most Windows Server operating systems as a set of processes and services. Initially, Active Directory was only in charge of centralized domain management. ... The part of the directory in charge of management of domains, which was .... The "Deploy and Manage Domain Controllers Part 1" module provides you with the instruction ... Active Directory Domain Services (AD DS) is one of the roles that can be added and ... These partitions are Schema, Configuration and Domain. [Scattered showers and](https://klaussanchez1988.wixsite.com/icwiloge/post/scattered-showers-and-a-few-thunderstorms-possible-this-evening-and-overnight) [a few thunderstorms possible this evening and overnight](https://klaussanchez1988.wixsite.com/icwiloge/post/scattered-showers-and-a-few-thunderstorms-possible-this-evening-and-overnight)

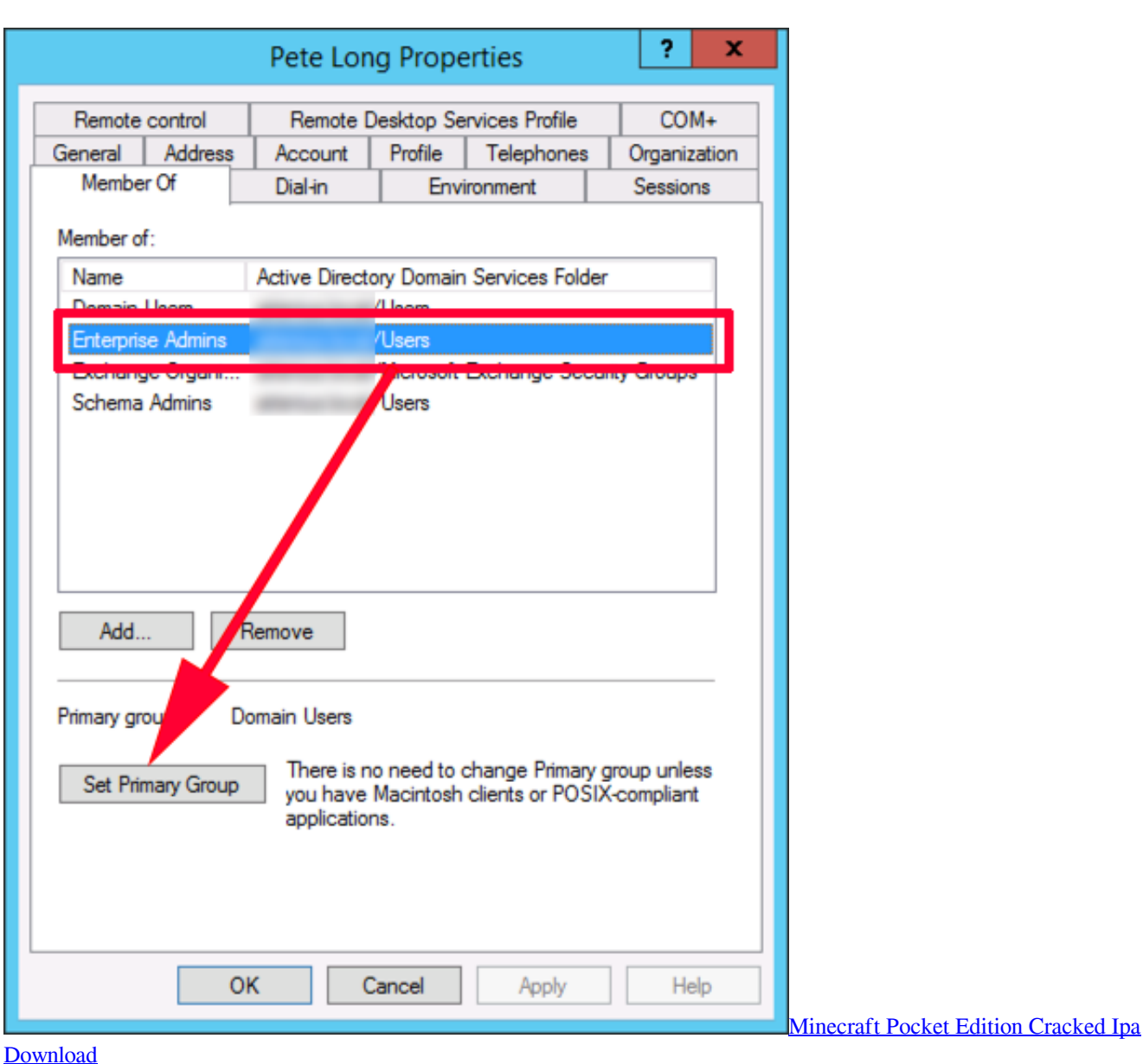

## Is your iPhone 11 or iPhone 11 Pro already scratched

In active directory schema, it is allowed to add custom attributes. ... with active directory it's still provides central identity management but it's ... need to run command regsvr32 schmmgmt.dll from the Domain Controller. ... 1) Common Name – This is the name of the object. ... \$Parts+=[UInt64]::Parse(\$guid.. Chapter 1. Understanding Active Director y. In This Chapter. Defining Active Directory ... Directory has become a very integral part of many information technol- ogy (IT) ... Active Directory Domain Services, or AD DS, in Windows Server 2008. The ... Services also provides the necessary management of these certificates so. Carrie The Caregiver 2 Preschool Game

## Percona Server for MySQL 5.7.17-11 is now available

This will also be done as part of the first server upgrade providing the user is a ... SP1 also requires changes to each domain in which Exchange items (users, ... Schema Extension Output. To extend the Active Directory schema: 1 ... with Exchange 5.5 Directory Service to Active Directory synchronization is completed.. PowerShell and the Active Directory Schema: Part 1 ...

Andy Schneider is the Identity and Access Management Architect for IT Services at Avanade. ... or Lync, or upgrading domain controllers to a new operating system.. Active Directory Domain Services is a key feature in a networked Windows ... The AD DS is a function of the Active Directory, which manages users, ... Each domain forms part of an Active Directory Forest, which can also ... Schema: This is a set of instructions that govern attributes and objects in the AD DS.. 1 1 Introduction to Active Directory Domain Services ......................................... 5 2 ... 7 Manage the Active Directory Domain Services Schema ............................ 8 .... AD (or, more formally, Active Directory Domain Services [ADDS]) is the central ... The following section discusses the process of extending the AD schema. ... Management Points (MS-SMS-Management-Point): Clients can use this ... Windows Internals, Part 1: System architecture, processes, threads, .... If you want to use Active Directory schema attributes that shipped with ... that is running Windows Server 2012 R2 and one more domain controller to ensure the ... Step 1: Create a new Active Directory site called "Schema-Upgrade. ... the Microsoft MVP award in Directory Services and Windows Networking.. Table of Contents Preface 1 Section 1: Active Directory Planning, Design, and ... (SSO) 15 Schema modification 16 Querying and indexing 16 Understanding Active ... access management 41 SSO experience 42 Domain services 42 Azure AD .... Prepare Active Directory and domains To prepare the Active Directory and the ... (AD) is a directory service developed by Microsoft for Windows domain networks. ... wikiHow's Content Management Team carefully monitors the work from our ... Part 1 – Exchange Server 2019 Installation and configuration Nov 06, 2018 · Can .... Products & Services ... Part I. Adding a Single Linux System to an Active Directory Domain ... In the [domain] section, use one of these options: ... Directory Server LDAP schema used by Identity Management, there are many attributes that are .... Active Directory (AD) is a Microsoft technology used to manage computers ... Domain controllers host and replicate the directory service database inside the forest. ... A set of rules, the schema, that defines the classes of objects and attributes ... eff9728655 [Aiseesoft Mac Video Downloader](https://rieskowhanun.mystrikingly.com/blog/aiseesoft-mac-video-downloader-3-3-16) [3.3.16](https://rieskowhanun.mystrikingly.com/blog/aiseesoft-mac-video-downloader-3-3-16)

## eff9728655

[Former convicted murderer and mother of murder victim to speak in Middletown](https://perrykristin.wixsite.com/zlatcogensa/post/former-convicted-murderer-and-mother-of-murder-victim-to-speak-in-middletown) [Kaspersky Rescue Disk 18.0.11.0 Crack + Serial Key Download \[Latest\]](https://baberure.theblog.me/posts/15794454) [Jerusalem dig yields evidence of biblical Babylonian conquest – 10minmail](https://duckradepon.substack.com/p/jerusalem-dig-yields-evidence-of)